## **UNIVERSITÀ E RICERCA**

# **Tecniche di Rilievo Integrate per la Fruizione Virtuale di Architetture Monumentali Complesse**

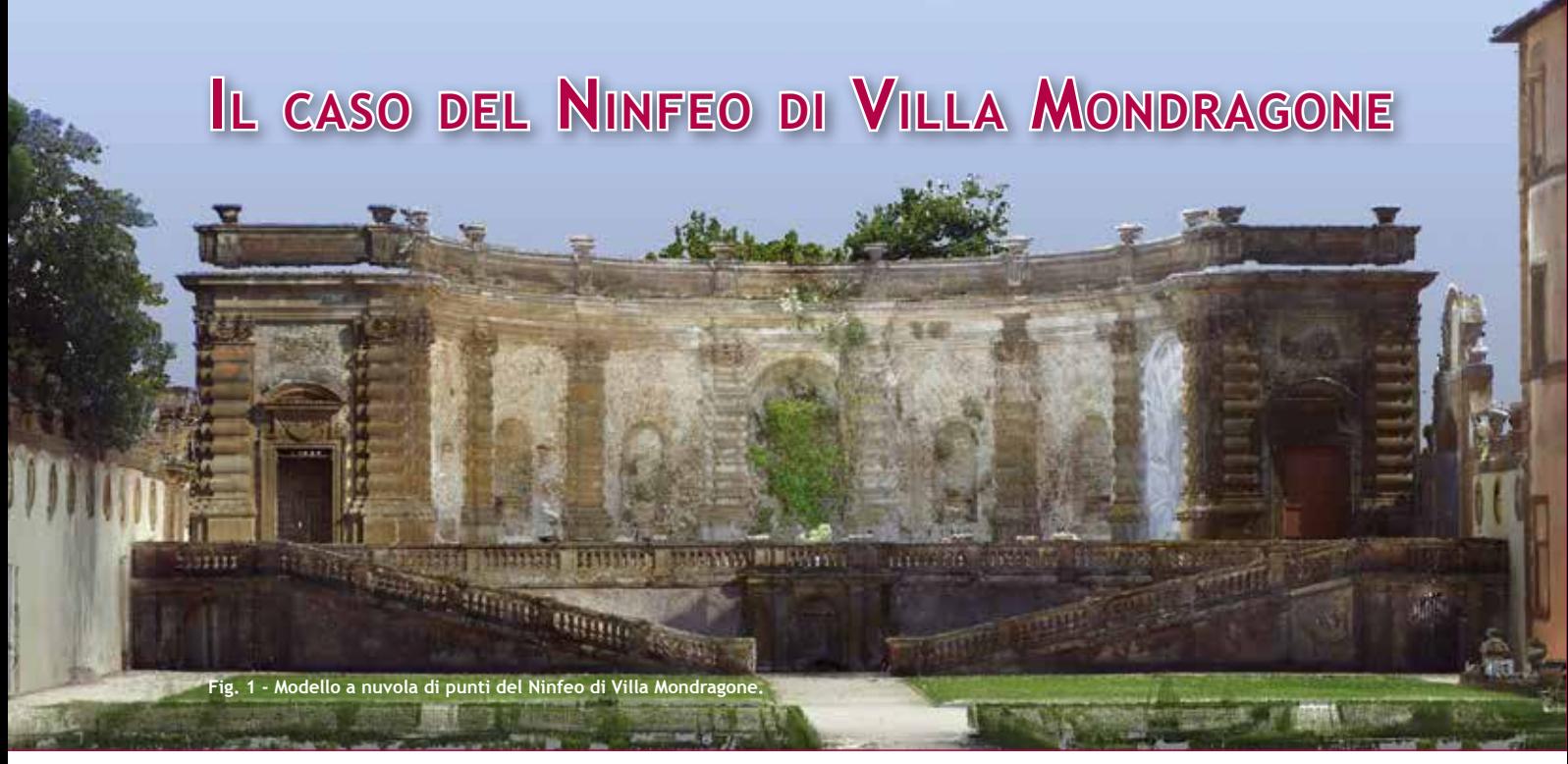

**di Saverio D'Auria, Fabrizio De Silla, Roberto Gabrielli e Rodolfo Maria Strollo**

**Il presente contributo nasce all'interno delle attività di ricerca del LAboratorio di Rilievo E Architettura (LAREA) dell'Università degli Studi di Roma 'Tor Vergata', struttura da tempo impegnata nella realizzazione di un database informatico volto alla documentazione, alla divulgazione scientifica e alla fruizione (anche) virtuale del complesso di** *Villa Mondragone* **situato a Monte Porzio Catone, a sud di Roma.**

e tecniche di realtà virtuale applicate ai beni culturali stanno assumendo sempre maggiore rilevanza grazie alle molteplici possibilità offerte dalle tecnologie e dalle metodologie di acquisizione, elaborazione e gestione e tecniche di realtà virtuale applicate ai beni culturali stanno assumendo sempre maggiore rilevanza grazie alle molteplici possibilità offerte dalle tecnologie e dei dati. Il laser scanning e la fotogrammetria digitale, ad esempio, hanno assunto negli ultimi anni un ruolo fondamentale nelle attività legate alla ricerca scientifica, alla catalogazione, alla conservazione, alla valorizzazione e alla fruizione dei siti e dei manufatti di interesse storico-culturale. Inoltre, molti settori legati all'ICT, sempre più propensi ad approcci user-friendly basati su piattaforme open, mirano alla maggior sensibilizzazione di utenze prive di specifiche conoscenze sulle tematiche appena accennate, ottenendo risultati efficaci.

Il crescente impiego di tali tecnologie ad alta densità di in-

formazioni per il rilievo e la documentazione dei manufatti è dovuto a svariati fattori tra cui la rapidità di acquisizione, la precisione e la qualità dei dati e la valenza scientifica dei risultati ottenibili. Nell'ultimo decennio si è assistito ad una vera e propria 'rivoluzione' informatica legata al patrimonio culturale, grazie anche alla crescente disponibilità di hardware e software a costi accessibili, al crescente impegno delle Università e degli Enti di ricerca e al conseguente coinvolgimento di un pubblico sempre più vasto.

La ricerca scientifica in tali campi ha avuto, infatti, quale principale obiettivo quello di rendere fruibili a tutti i prodotti e le potenzialità offerte da un mondo altamente tecnologico, tant'è che il fenomeno informatico legato alla diffusione di rappresentazioni digitali ha portato, dopo un lungo percorso, alla stesura della London Charter (2009),

fondamentale documento che, tra le altre cose*, "defines principles for the use of computer-based visualisation methods in relation to intellectual integrity, reliability, documentation, sustainability and access".*

Nell'articolo, inserito nell'ambito delle ricerche menzionate, viene presentato un caso studio condotto in collaborazione con l'Istituto per le Tecnologie Applicate ai Beni Culturali (ITABC) del Consiglio Nazionale delle Ricerche di Roma relativo all'integrazione di dati geometrici e colorimetrici provenienti da fonti di acquisizione diversa – il laser scanner e la fotocamera digitale – riferiti al *Ninfeo.* L'obiettivo perseguito è stato quello di analizzare l'affidabilità di tale metodo, qui finalizzato

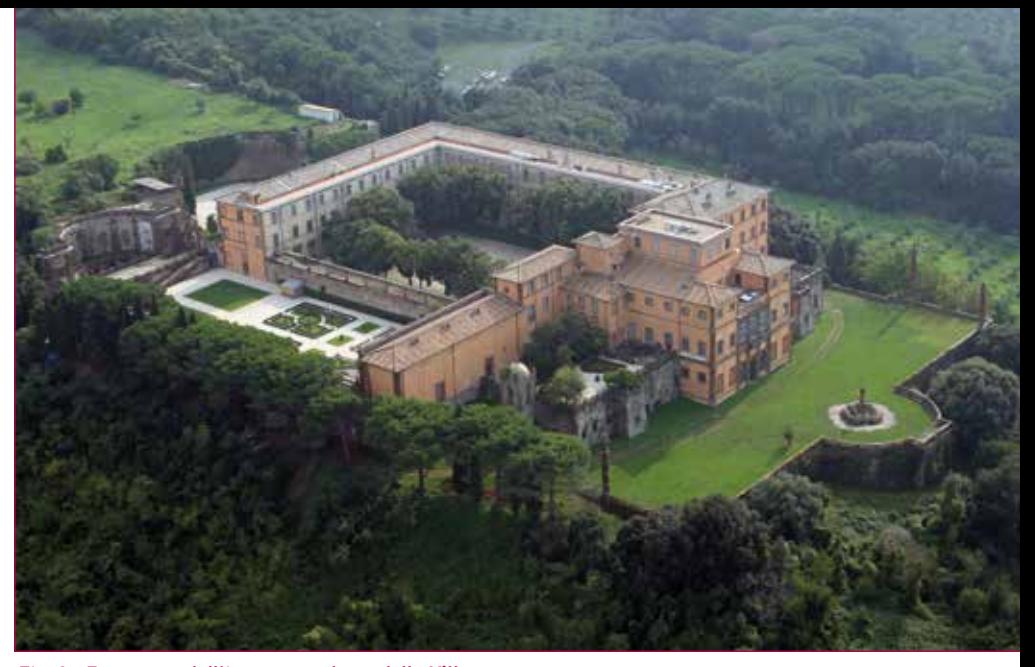

**Fig. 2 - Foto aerea dell'intero complesso della** *Villa***.**

non solo alla realizzazione di un modello infografico tridimensionale morfologicamente valido ma anche alla produzione di un virtual tour del monumento a fini divulgativi e di valorizzazione.

### **CENNI STORICI SULLA VILLA**

Villa Mondragone fa parte del sistema delle Ville Tuscolane, un prestigioso complesso di dodici fabbriche rinascimentali che si estende tra i territori comunali di Frascati, Monte Porzio Catone e Grottaferrata. Tra il XVI e il XVIII secolo le colline del Tuscolano videro sorgere un gran numero di dimore nobiliari, fatte erigere dalle grandi famiglie romane sulla scia della riscoperta dei luoghi classici tuscolani. In particolare, Villa Mondragone (Fig. 2) spicca nell'insieme anche per aver avuto uno stretto rapporto con le scienze, la tecnologia, il sapere e la sua divulgazione.

Nell'originario *fu probabilmente firmata, il 24 febbraio 1582,* la riforma del Calendario Gregoriano voluta da Papa Gregorio XIII; lo stesso nucleo, nel 1611, fu preso a riferimento da Galileo Galilei nell'osservazione sperimentale e dimostrativo, da Roma, con il cannocchiale da poco in-

ventato; nella *Villa* venne dispensata un'elitaria formazione nel *Nobile Collegio Mondragone (1865-1953) gestito dai* padri Gesuiti e il 26 aprile del 1932 Guglielmo Marconi condusse importanti esperimenti sulle onde ultracorte. La *Villa,* da quando l'Università degli Studi di Roma Tor Vergata ne è divenuta proprietaria nel 1981, è sede di rappresentanza e centro congressi dell'Ateneo.

La lunga e complessa vicenda edilizia della *Villa* ha origine nel 1573 quando il cardinale Altemps ne affida la realizzazione all'architetto Martino Longhi il Vecchio che imposta le fondamenta sulle rovine dell'antica villa romana dei fratelli e consoli Quintili. Tra l'inizio del XVII e la seconda metà del XIX secolo, il complesso subisce dapprima importanti interventi di riqualificazione e di ampliamento a firma dall'architetto fiammingo Jan Van Santen (già noto come Vasanzio), poi un lento processo di declino originato dal trasferimento della residenza pontificia

estiva a Castel Gandolfo. Una serie di interventi di manutenzione e di rifunzionalizzazione – in alcuni casi drastici – voluti dal gesuitico *Collegium Tusculanum* insediatosi nel 1865 portano la *Villa* alla conformazione attuale. Chiuso il collegio nel 1953, per la struttura inizia un nuovo periodo di decadimento, interrotto da alcuni interventi di restauro promossi dall'Università.

### **METODOLOGIA E STRUMENTAZIONI IMPIEGATE PER IL RI-LIEVO DEL NINFEO**

Il *Ninfeo*, situato nella parte meridionale del *Giardino della Girandola*, è costituito da un'esedra centrale racchiusa lateralmente da due campate rettilinee di testata e anteriormente da una terrazza sulla quale sbarcano le rampe gradonate di accesso. Il manufatto è realizzato in buona parte in pietra sperone del Tuscolo, il suo impianto risulta centrato rispetto a una peschiera antistante, la cosiddetta *Fontana della Girandola*, ed è scandito da un articolato ordine di paraste bugnate trabeate.

La ricchezza che caratterizza le decorazioni viene ricondotta alla pratica di ebanista nella quale Vasanzio era maestro.

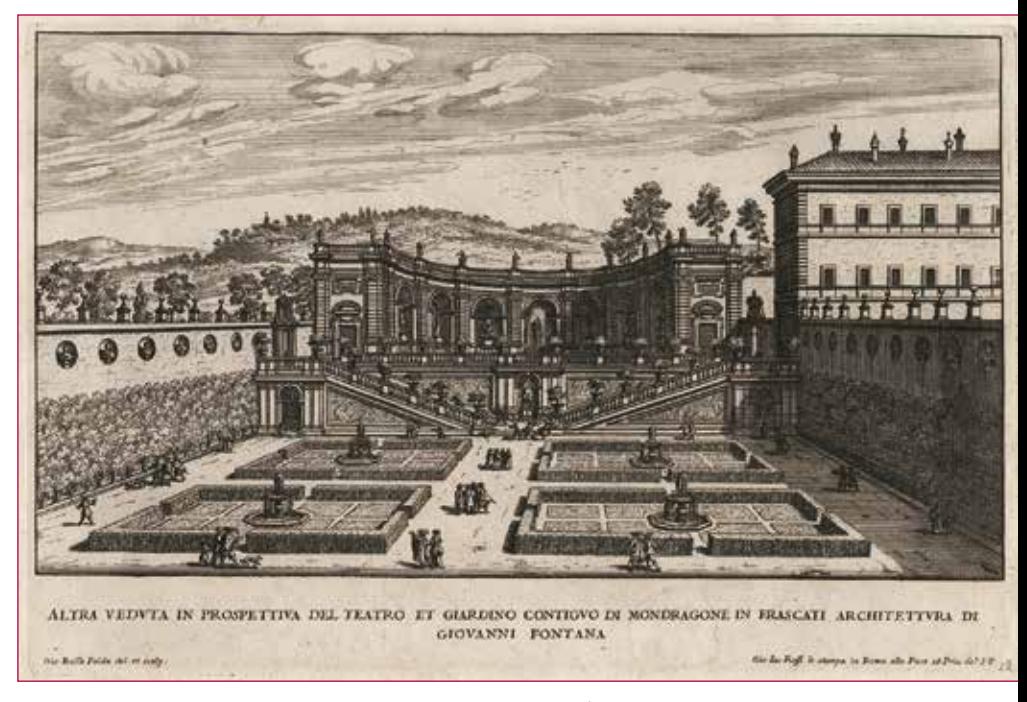

**Fig. 3 – Stampa di Giovan Battista Falda del 1675 raffigurante il** *Ninfeo***.**

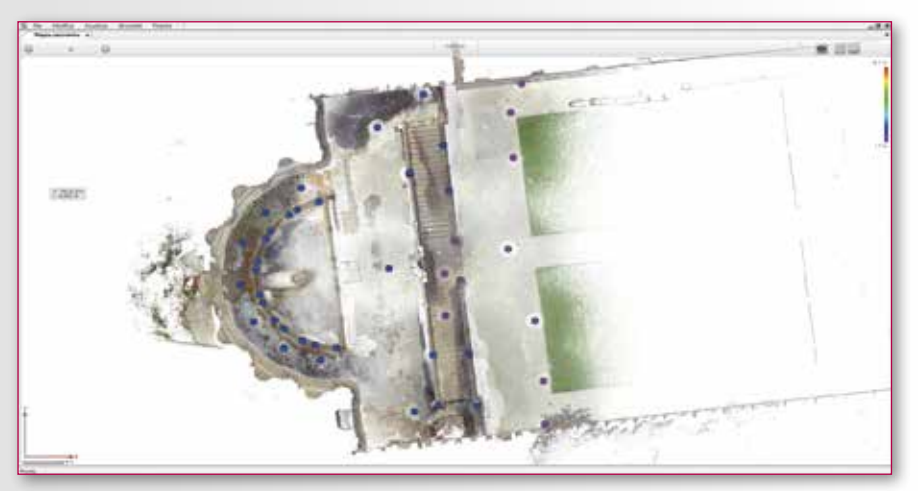

**Fig. 4 - Overview map in ambiente Faro Scene.**

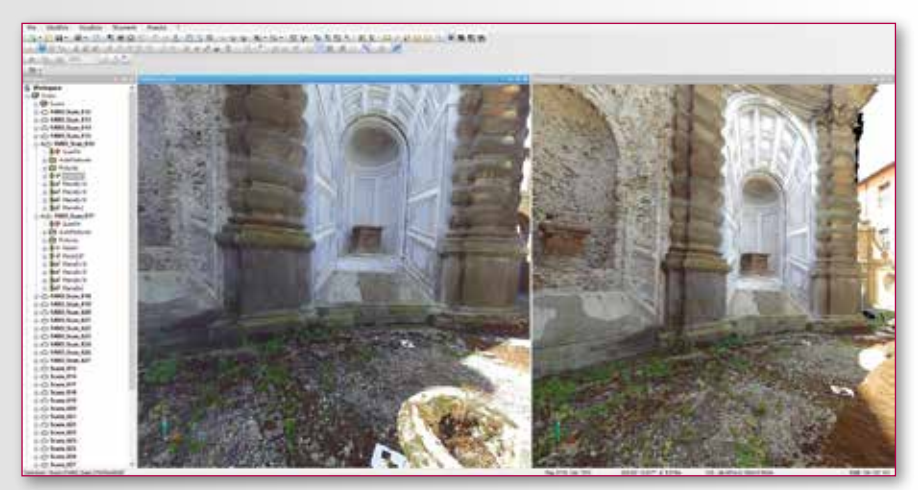

**Fig. 5 - Fase di allineamento tra due nuvole di punti in ambiente Faro Scene.**

All'interno di ciascuna campata dell'esedra è posta una nicchia prospettica, definendo uno scenografico apparato complessivo, pensato sicuramente per accentuare la composizione radiale dell'insieme e per offrire una sequenza di scorci suggestivi dal percorso intorno alla peschiera (Fig. 3). Al fine di realizzare un virtual tour realistico, dettagliato e geometricamente valido dell'intero *Ninfeo*, è stata pro-

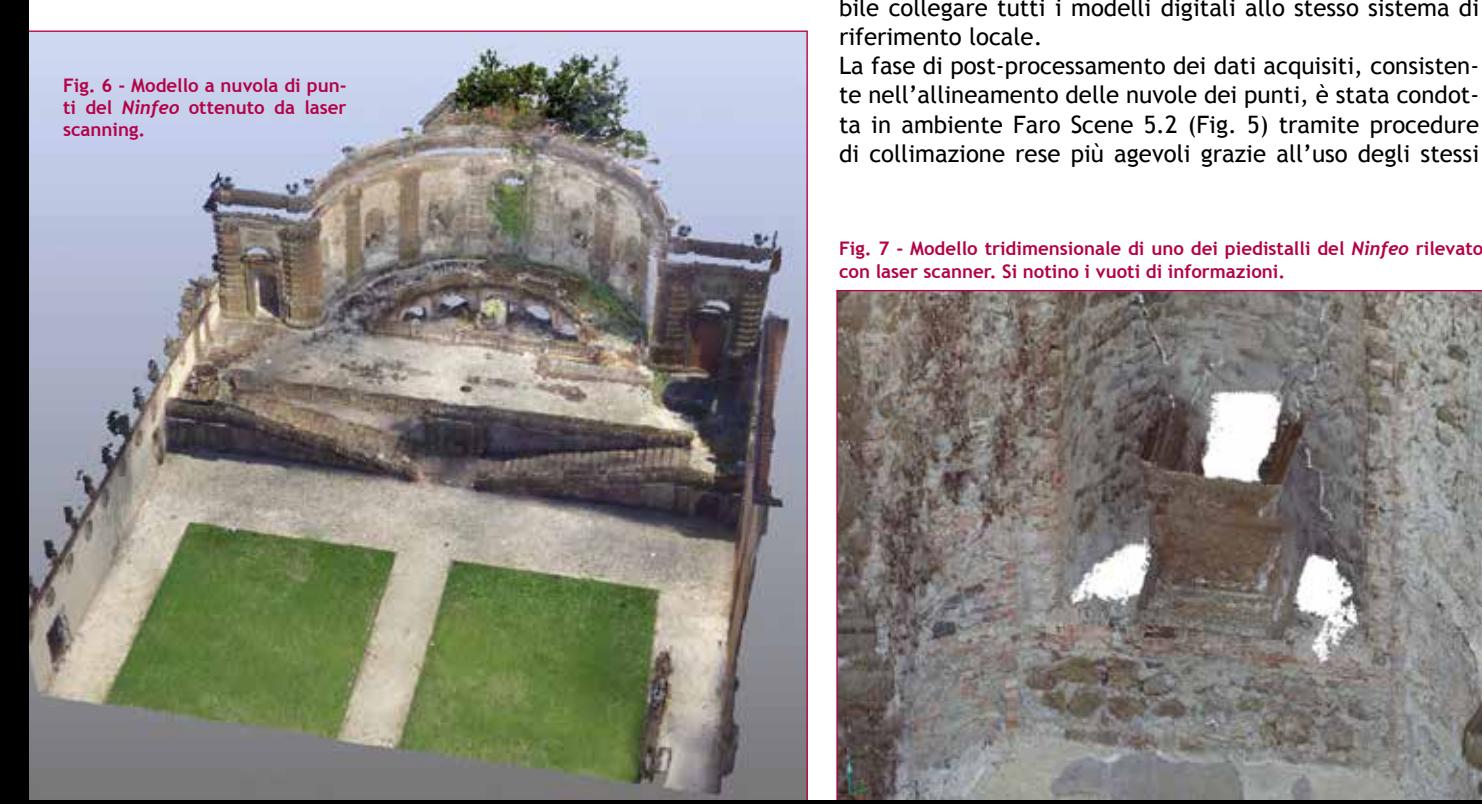

gettata una campagna di rilievo che contemplasse l'impiego, oltre che del laser scanner (per l'acquisizione morfologica complessiva del monumento), anche della fotografia digitale (per l'integrazione dei 'vuoti di informazione') e della stazione totale (come supporto alle operazioni di allineamento delle nuvole di punti). Il solo impiego del laser scanner avrebbe richiesto, infatti, un numero di stazioni molto elevato per assicurare l'acquisizione di tutte le superfici, viste la complessità architettonica della struttura e, soprattutto, quella morfologica degli ornamenti e ciò avrebbe generato una notevole ridondanza di dati, un appesantimento dei file e una gestione gravosa delle nuvole di punti nella fase di post-processamento. Per questi motivi la metodologia di acquisizione adottata ha fatto uso della fotogrammetria limitatamente alle zone rilevate i cui dati geometrici e colorimetrici risultavano lacunosi.

Il laser scanner impiegato per questo caso studio è stato il Faro Focus3D X120, per mezzo del quale sono state effettuate 46 scansioni con stazioni poste in un range altimetrico compreso tra il piano del Giardino antistante il *Ninfeo*, quello intorno alla *Fontana della Girandola* e sulle rampe di raccordo tra di essi (Fig. 4).

Il settaggio adottato ha previsto una risoluzione di 1/4 con qualità pari a 4X – equivalente a un punto battuto ogni 6,14 mm a distanza di 10 metri, a una velocità di acquisizione di circa 122.000 punti al secondo e a un numero di punti per ogni scansione pari a circa 44 milioni (poi decimati in fase di 'pulizia' delle singole nuvole) – e la contemporanea acquisizione di fotografie scattate mediante la fotocamera integrata.

Per garantire un alto grado di affidabilità all'allineamento delle nuvole di punti – e per integrare, nelle successive fasi, le elaborazioni tridimensionali derivanti da fotogrammetria – è stato condotto anche il rilievo celerimetrico con stazione totale Sokkia SET530RK. Battendo 44 punti identificati da marker a maglia quadrata e ad elevato contrasto mediante una poligonale chiusa di tre stazioni, è stato possibile collegare tutti i modelli digitali allo stesso sistema di riferimento locale.

La fase di post-processamento dei dati acquisiti, consistente nell'allineamento delle nuvole dei punti, è stata condotta in ambiente Faro Scene 5.2 (Fig. 5) tramite procedure di collimazione rese più agevoli grazie all'uso degli stessi

**Fig. 7 - Modello tridimensionale di uno dei piedistalli del** *Ninfeo* **rilevato con laser scanner. Si notino i vuoti di informazioni.**

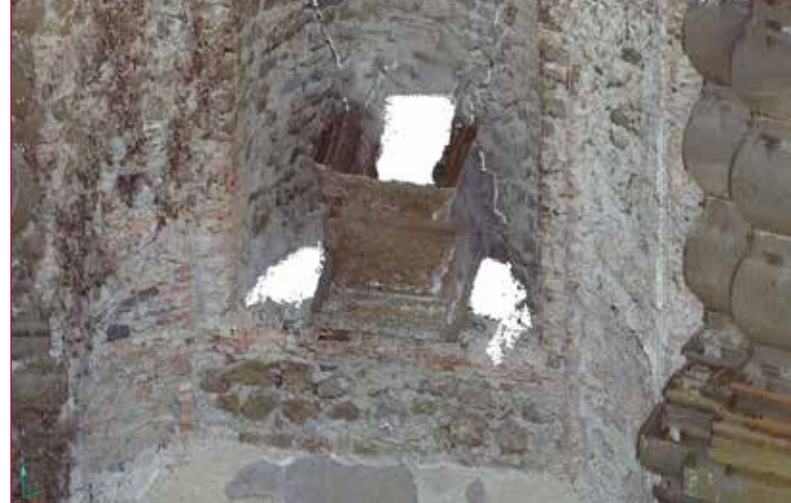

#### Tecnologie per i Beni Culturali 39

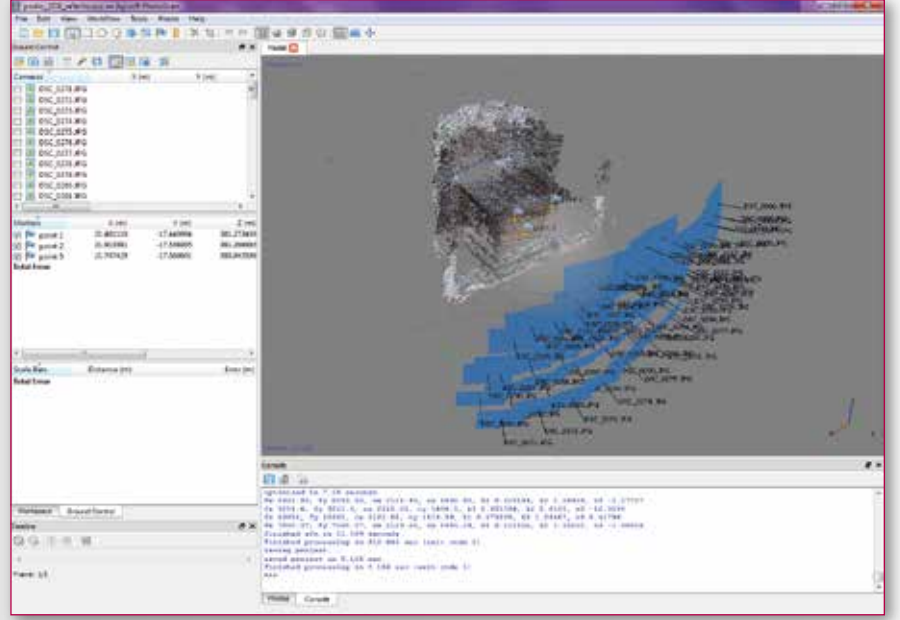

**Fig. 8 - Nuvola di punti di uno dei piedistalli ottenuta da fotogrammetria in ambiente Agisoft Photoscan, con visualizzazione delle prese fotografiche.**

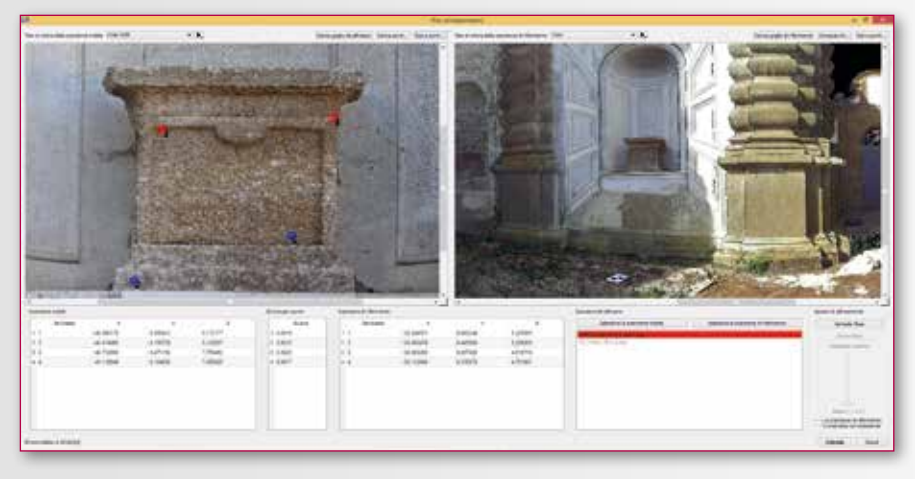

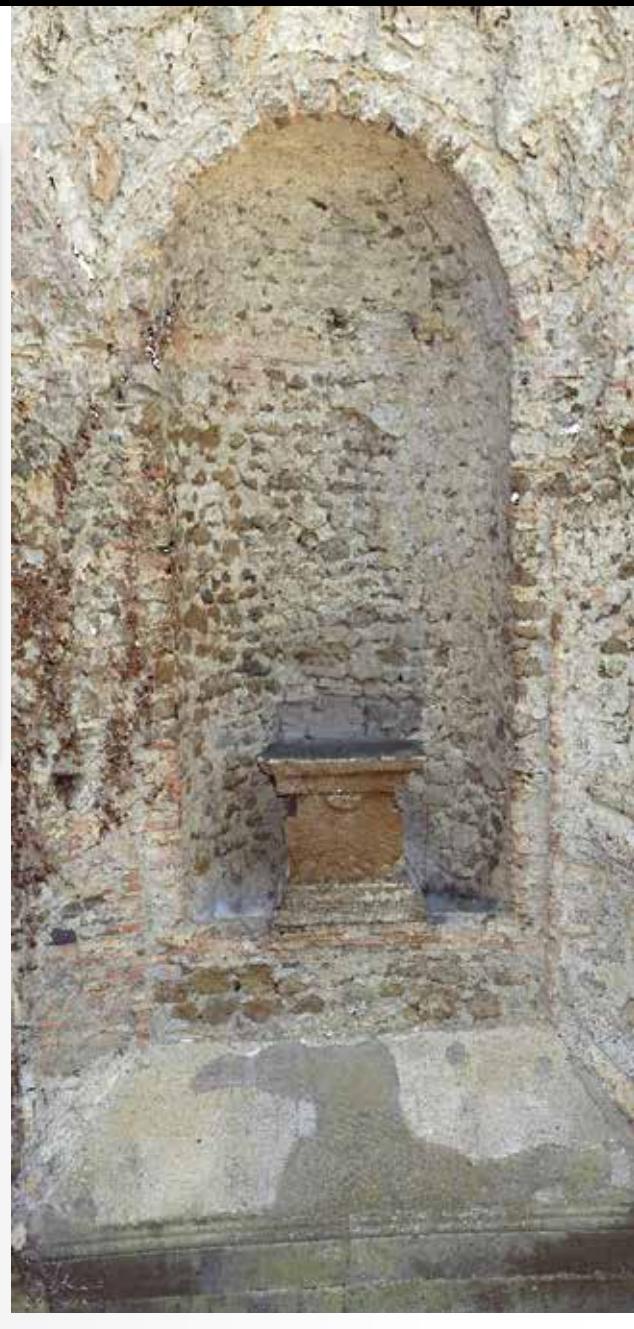

**Fig. 9 - Integrazione dei modelli digitali ottenuti da fotogrammetria con la nuvola di punti complessiva del** *Ninfeo* **in ambiente Gexcel JRC 3D Reconstructor.**

**Fig. 10 - Parte del modello completo del Ninfeo non affetto da vuoti di informazioni.**

target bidimensionali usati per il rilievo topografico e di ulteriori 5 target sferici disposti, di volta in volta, sui piani orizzontali.

L'implementazione delle coordinate spaziali acquisite con la stazione totale all'interno delle singole scansioni laser ha consentito di elaborare il modello digitale in vera forma con un errore di allineamento medio pari a circa 2 millimetri, considerato accettabile nello specifico contesto architettonico. In questo modo si è ottenuto un modello completo del *Ninfeo c*omposto da oltre 200 milioni di punti dotati anche di informazioni radiometriche RGB (Fig. 6).

Come si era previsto durante la fase di progettazione del rilievo, il modello ottenuto presentava diverse zone caratterizzate da vuoti di informazione, in particolare in corrispondenza degli elementi ornamentali (quali, ad esempio, i piedistalli delle perdute statue posti all'interno delle nicchie prospettiche) e delle superfici aggettanti (soprattutto il cornicione e il retrostante parapetto) in quanto collocate molto più in alto rispetto alla posizione del laser scanner (Fig. 7).

Per completare il modello così ottenuto si è sfruttata la fotogrammetria con l'impiego di una fotocamera digitale Nikon D90 e del software Agisoft Photoscan. Attraverso l'acquisizione di oltre 200 prese fotografiche dell'estradosso del cornicione (scattate dalla copertura del manufatto) e di circa 70 per ogni piedistallo ornamentale nelle nicchie prospettiche (riprese dal piano di spiccato del *Ninfeo)* con risoluzione pari a 12 megapixel, sono stati elaborati singolarmente i diversi modelli a nuvola di punti (Fig. 8). La fase di 'fusione' di tutti gli elaborati tridimensionali prodotti è stata condotta in ambiente Gexcel JRC 3D Reconstructor, esportando tutti i file in formato *ply.* Le operazioni di allineamento delle nuvole di punti provenienti da fotogrammetria digitale – rappresentative dei dettagli architettonici – con il modello generale del Ninfeo ottenuto da laser scanning sono state effettuate attraverso l'attribuzione delle coordinate topografiche ai punti infografici corrispondenti (Fig. 9). Questi ultimi, scelti nell'intorno delle zone critiche oggetto del rilievo fotografico, hanno consentito una corretta registrazione di tutto il modello (che conta oltre 162 milioni di punti, dopo le operazioni di decimazione controllata e di 'pulitura'), colmando così i vuoti di informazione dovuti all'acquisizione laser scanning e mantenendo un errore di collimazione dell'ordine dei 2 millimetri (Fig. 10).

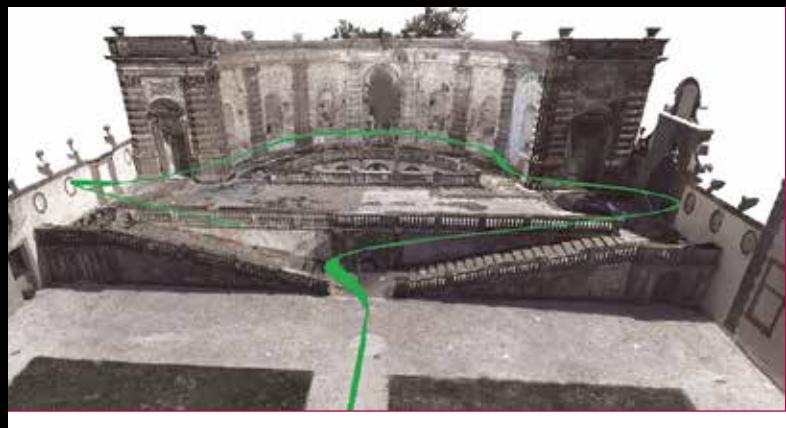

**Logical Testil** itten i **THERE** IND

**Fig. 11 - Percorso virtua le progettato per il tour del** *Ninfeo***, (sopra)**

**Fig. 12 - Alcuni dei frame video del virtual tour, (sotto).**

Per realizzare il tour virtuale dell'ambito ar chitettonico rilevato, sono state condotte sul la nuvola di punti una serie di operazioni volte alla risoluzione di alcuni problemi di gestione e di visualizzazione, legati soprattutto alla ri generazione del modello durante il movimen to della videocamera virtuale, all'esigenza di rendere continua la percezione del 'manufatto infografico' e alla richiesta di prestazioni har dware molto elevate che avrebbero rallentato il processo di renderizzazione. A tale scopo la nuvola di punti è stata convertita in una su perficie poligonale mesh da circa 44 milioni di triangoli. Sempre in ambiente Gexcel JRC 3D Reconstructor, è stato realizzato il percorso di fruizione virtuale (Fig. 11), progettando un itinerario in formato *avi* ad una frequenza di 25 fps, con risoluzione di 1280x800 e con quota della videocamera posta a 1,60 metri dai piani di calpestio (Fig. 12).

## **CONCLUSIONI**

Il caso studio proposto mostra come le informa zioni geometriche e colorimetriche provenienti da tecnologie diverse di acquisizione possano efficacemente integrarsi, se risultano preven tivamente chiari gli obiettivi da perseguire, le criticità potenzialmente riscontrabili già duran te la fase progettuale del rilievo e le proble matiche connesse alla successiva elaborazione dei dati.

È evidente come il laser scanning, che nell'ul timo decennio ha profondamente rivoluziona to il 'modo' di fare rilievo (non solo legato ai beni culturali ma anche al territorio, alle in frastrutture, al monitoraggio, ecc.), non sia sempre adattabile a tutti i contesti e a tutte le esigenze, o comunque il suo impiego possa non risultare il più esauriente in assoluto. Per questi motivi, come si è visto, è necessario effettuare anche attente analisi dei benefici che la tec nologia e la metodologia di intervento possono effettivamente apportare per la realizzazione/ produzione di modelli digitali di architetture, specie se complesse. La fotogrammetria digita le, pertanto, si può considerare come un valido strumento complementare ai rilievi laser scan ning di grandi edifici monumentali – finalizzato sia per rilievi scientifici sia per redigere docu mentazione grafica volta alla valorizzazione, come i virtual tour appunto – che, se caratte rizzati da dettagli e ornamenti architettonici, non si prestano sempre a un proficuo utilizzo della sola tecnologia del laser scanner.

## **RINGRAZIAMENTI**

Si ringraziano l'architetto Claudio Baldoni e l'in gegnere Emanuela De Feo per la collaborazione.

#### **B i blio grafia**

Barba S., Fiorillo F., Corder P.O., D'Auria S., De Feo E. (2001) *An application for cultural heritage in erasmus placement.*<br>Surveys and 3D cataloging archaeological finds in Mérida<br>(Spain). In: 4th International Workshop "3D-ARCH'2011", 3D Virtual Reconstruction and Visualization of Complex Ar - chitectures. ISPRS, vol. XXXVIII-5/W16. 2-4 marzo. Trento Colosi F., Gabrielli R.,Mauriello P., Peloso D. (2003) *Cervete ri: topografia della Vigna Parrocchiale II* . *Metodologie inte - grate per lo studio di un'area archeologica*. In: Archeologia e Calcolatori (XIV),vol. 14. All'Insegna del Giglio. Firenze D'Auria S., Sini G., Strollo R.M. (2015) *Integrated and advanced techniques of survey for the definition of lost fa-*<br>*cies of the monumental architecture.In:* CSE Journal, City<br>Safety Energy,vol. 1-2015. Le Penseur. Pote

*gitale per la modellazione e l'analisi di siti archeologici: il caso studio del Riparo Gaban*. In: Atti della XI conferenza nazionale della Federazione delle Associazioni Scientifiche per le Informazioni Territoriali e Ambientali (ASITA), 6-9 no embre. Torino

Girelli V.A. (2007) *Tecniche digitali per il rilievo, la model lazione tridimensionale e la rappresentazione nel campo dei beni culturali.* Tesi di Dottorato in Scienze Geodetiche e Topografiche (XIX Ciclo) presso l'Università di Bologna 'Alma Master Studiorum'

Grussenmeyer P., Alby E., Landes T., Koehl M., Guillemin S., Hullo J.F., Assali P., Smigiel E. (2012) R*ecording approach*  of heritage sites based on merging point clouds from high<br>resolution photogrammetry and terrestrial laser scanning.<br>In: International Archives of the Photogrammetry, Remote<br>Sensing and Spatial Information Sciences, vol. XX 2012 XXII ISPRS Congress, 25 august-01 september. Melbou rne

Kersten T., Lindstaedt M., Maziull L., Schreyer K., Tschir - schwitz F., Holm K. (2015) *3D recording, modelling and visualisation of the fortification kristiansten in Trondheim*  (Norway) by photogrammetric methods and terrestrial la-<br>ser scanning in the framework of Erasmus programmes. In:<br>The International Archives of the Photogrammetry, Remote<br>Sensing and Spatial Information Sciences, vol. XL-5/

plex Architectures, 25-27 february. Avila<br>Sartor A. (1990) Dalla prospettiva all'architettura d'il-<br>lusione. Il Vasanzio a Villa Aldobrandini a Frascati [Villa<br>Mondragone]. In: Disegnare. Idee e immagini, anno Gangemi Editore. Roma Strollo R.M. (2004) I*l Complesso delle Ville Tuscolane: con -*

*siderazioni sulle fasi evolutive*. In: Id. (a cura di), Architet - tura e ambiente - casi di studio. Aracne. Roma

Strollo R.M. (2005) *Villa Mondragone tra scienza e cono - scenza*. AGA. Ariccia

Strollo R.M. (2008) *Le Ville Tuscolane dell'epoca moderna: uno storico complesso architettonico e paesistico dai carat - teri omogenei.* In: Guida alle Ville e ai Palazzi nel Sistema Museale dei Castelli Romani e Prenestini. Carsa Edizioni. Pescara

Wessels S., Ruther H., Bhurtha R., Schroeder R. (2014) *De* Wessels S., Ruther H., Bhurtha R., Schroeder R. (2014) *De-*<br>*sign and creation of a 3D virtual tour of the world heritage<br><i>site of Petra*, Jordan. In: Proceedings of the Second Africa-<br>GEO Conference, CONSAS Conference, 1 South Africa.

#### **ABSTRACT c**

*The paper presents metho dologies and specific techno logies connected to research activities of LAREA (LAbora torio di Rilievo E Architettu ra/Laboratory of Survey and Architecture) of University of Roma Tor Vergata in coo peration with ITABC (Istituto per le Tecnologie Applicate ai Beni Culturali) of CNR. The goal of this case study is to contribute to the 3D di gital documentation of Villa Mondragone in Monte Porzio Catone (Rome). In particu lar, the research is aimed to integrating laser scanning, digital photogrammetry and thopographic survey of Nin feo, a monumental and sce nographic artifact located at one end of the Giardino della Girandola, characteri zed by an articulated archi tecture and detailed deco rations to produces a virtual tour of the manufact.*

40 **Architecture 2015** and 2015 and 2015 and 2014 and 2015 and 2015 and 2015 and 2015 and 2015 and 2015 and 2015 and 2015 and 2015 and 2015 and 2015 and 2015 and 2015 and 2015 and 2015 and 2015 and 2015 and 2015 and 2015 a PAROLE CHIAVE<br>Laser scanning; fotogramm METRIA DIGITALE; MODELLI DIGITALI; INTEGRAZIONE te cni che di rilievo; VIRTUAL TOUR; EDILIZIA MONU-MENTALE STORICA; r c VALORIZZAZIONE PATRIMONIO r

**Autore** *Saverio <sup>D</sup> ' Auria saverio . d .auria @uniroma2.it*

*Fabrizio De Silla fabriziodesilla @gmail .com*

*Rodolfo Maria Strollo strollo @ing .uniroma2.it*

*LAREA - Università degli Studi di Roma Tor Vergata*

*Roberto Gabrielli roberto .gabrielli @itabc . cnr .it ITABC - Istituto di Tec nologie Applicate ai Beni Culturali*